Politechnika Krakowska im. Tadeusza Kościuszki w Krakowie

Wydział Fizyki, Matematyki i Informatyki Fizyka Techniczna

**Juliusz Chojenka, Paula Świerska, Wojciech Tejchman**

# KONTROLA CHAOSU METODĄ OTT-YORKE-GREBOGI

Celem zadania było zapoznanie się z pojęciami chaosu i równaniem logistycznym oraz zrozumienie i wykorzystanie metody kontroli chaosu metodą Ott-Yorke-Grebogi.

# **1. Chaos**

**Chaos deterministyczny** – własność równań lub układów równań, polegająca na dużej wrażliwości rozwiązań na dowolnie małe zaburzenie parametrów. Dotyczy to zwykle nieliniowych równań różniczkowych i różnicowych, opisujących układy dynamiczne.

**Efekt motyla** – niewielkie zaburzenie warunków początkowych powoduje rosnące wykładniczo z czasem zmiany w zachowaniu układu.

#### **1.1. Przykład chaosu – równanie logistyczne**

Funkcja ta jest klasycznym przykładem prostego układu dynamicznego zachowującego się chaotycznie.

$$
f: [0,1] \to [0,1] \quad x \to rx(1-x) \quad 0 < r < 4
$$
  
liech  $x_0 \in (0,1) \quad x_n = f(x_{n-1}),$ 

Ogólny charakter ciągu nie ma związku z wartością początkową, ale zależy od wartości parametru r.

Dla *r <* 1 *x<sup>n</sup>* jest ciągiem malejącym i zbieżnym do zera. Wartość 0 "przyciąga" kolejne wyrazy ciągu, jest więc (jednopunktowym) atraktorem przekształcenia.

Dla *r* = 1 nadal każdy ciąg iteracji przekształcenia logistycznego jest malejący (i zbieżny do zera), ale zmienia się charakter tej zbieżności – stosunek kolejnych wyrazów ciągu dąży do jedności.

Dla 1 *< r <*= 2 0 z atraktora zmienia się w repeler – zamiast "przyciągać" do siebie kolejne wartości, "odpycha" je. W sąsiedztwie zera ciąg iteracji staje się rosnący. Nowym atraktorem jest  $x = 1 - \frac{1}{k}$ .

Dla 2 <  $r$  < = 3 ciągi przestają być monotoniczne. Atraktorem dalej jest  $x = 1 - \frac{1}{r}$ .

Dla *r* > 3 pojawiają się dwa nowe punkty przyciągania –  $\frac{1}{r}$ , 1 –  $\frac{1}{r}$ . Rozdwojenie to nosi nazwę bifurkacji.

Wygenerowaliśmy dane (x i y) dla funkcji kwadratowej f(x) i funkcji liniowej y=x. Następnie fioletową linią połączyliśmy kolejne punkty:

- $(x_0, y_0)$
- $(x_0, f(x_0))$
- $-$  ( $f(x_0), f(x_0)$ )
- $-$  (*f*(*x*<sub>0</sub>)*, f*(*f*(*x*<sub>0</sub>))

— *. . .*

Rysunki 1 i 2 Przedstawiają funkcję kwadratową, liniową oraz połączone punkty, dla różnych wartości r (patrz opis równania logistycznego). Jak widać z rysunków zachowanie charakterystyczne dla chaosu zaczyna się już dla r=3 (rysunek 1, prawy) i jest większe wraz ze wzrostem r. Największe dla r=4 (rysunek 2, prawy):

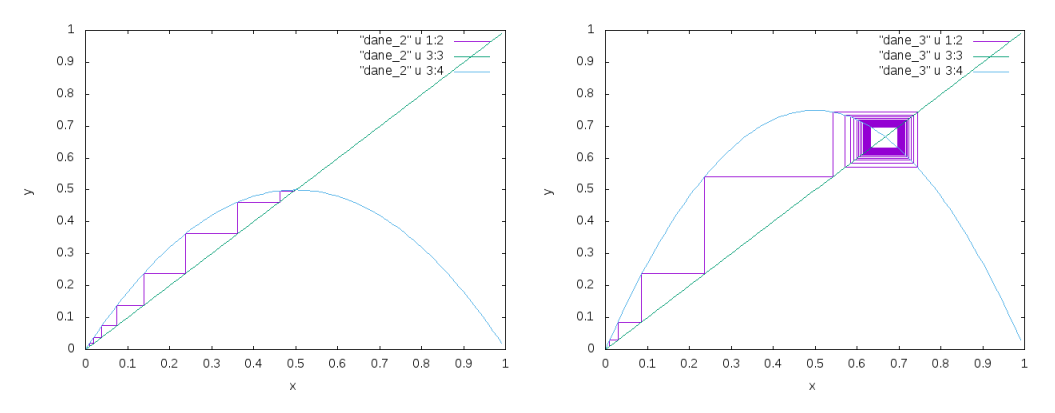

Rysunek 1: Równanie logistyczne dla różnych wartości parametru r. **Lewy:** r=2. **Prawy** r=2,5.

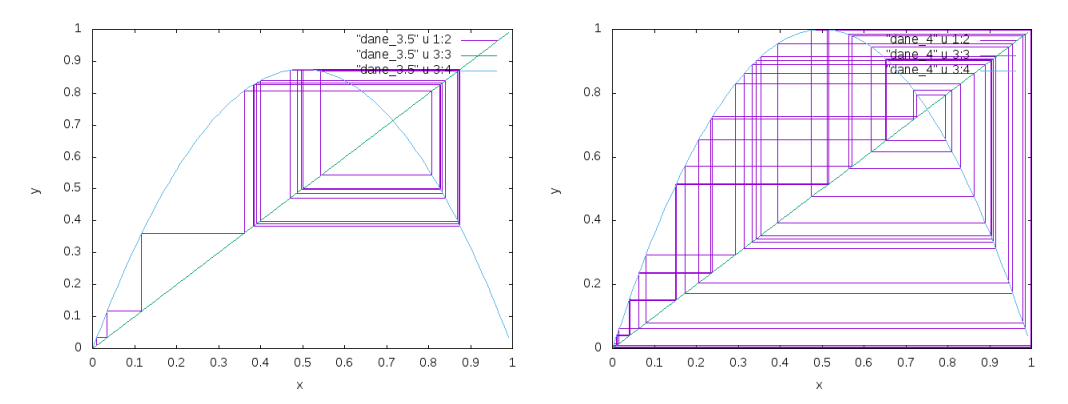

Rysunek 2: Równanie logistyczne dla różnych wartości parametru r. **Lewy:** r=3,5. **Prawy** r=4.

### **1.2. Bifurkacja**

**Bifurkacja** – zjawisko skokowej zmiany własności modelu matematycznego przy drobnej zmianie jego parametrów.

Rysunek 3 przedstawia wartości zmiennej x w zależności od zmiany parametru r. Można łatwo odczytać, że dla r¡3 równanie nie przedstawia własności chaotycznych, po tej wartości zmienna x może przyjmuje dwie różne wartości. Przy r=3,4 przyjmuje cztery, natomiast przy około 3,5 jest już całkowicie chaotyczne.

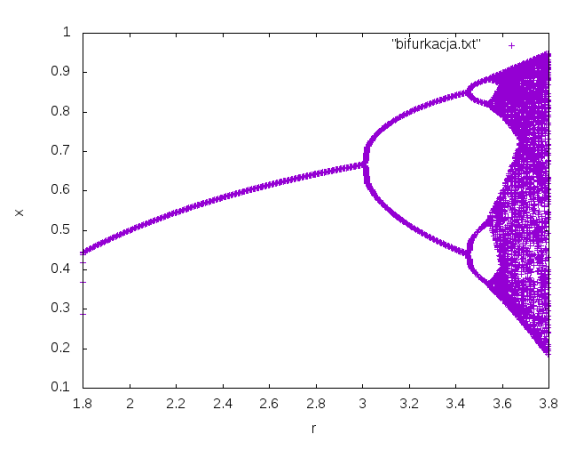

Rysunek 3: **Bifurkacja:** na osi OX znajduje się parametr r, na osi OY wartość współrzędnej x.

## **2. Metoda Ott-Yorke-Grebogi**

Wykorzystuje ona to, że: w stanie chaotycznym układu istnieje nieskończenie wiele niestabilnych trajektorii periodycznych.

Na początku, zasięgamy informacji o zdezorganizowanym systemie przez analizowanie plastra chaotycznego atraktora. Ten plaster jest pierwszą rekurencyjną mapą. Po tym jak informacje o sekcji zostały zebrane, pozwala się systemowi na bieg i czeka do czasu gdy to zbliży się do upragnionej okresowej orbity w sekcji. Następnie, system pozostaje na tej orbicie. Gdy parametr kontrolny jest zmieniony, chaotyczny atraktor jest przesunięty i zniekształcony. Jeśli wszystko odbywa się zgodnie z planem, nowy atraktor zachęca system by kontynuować na trajektorii.

Na rysunku 4 znajduje się metoda OYG dla bifurkacji (górny wykres). Dla porównania dodaliśmy wykres (rysunek 4 dół) pokazujący bifurkację przed (zielone punkty) oraz po zastosowaniu metody OYG (fioletowa linia). Jak widać metoda ta zadziałała bardzo dobrze i w rezultacie byliśmy w stanie otrzymać funkcję dla tylko z jedną wartością x.

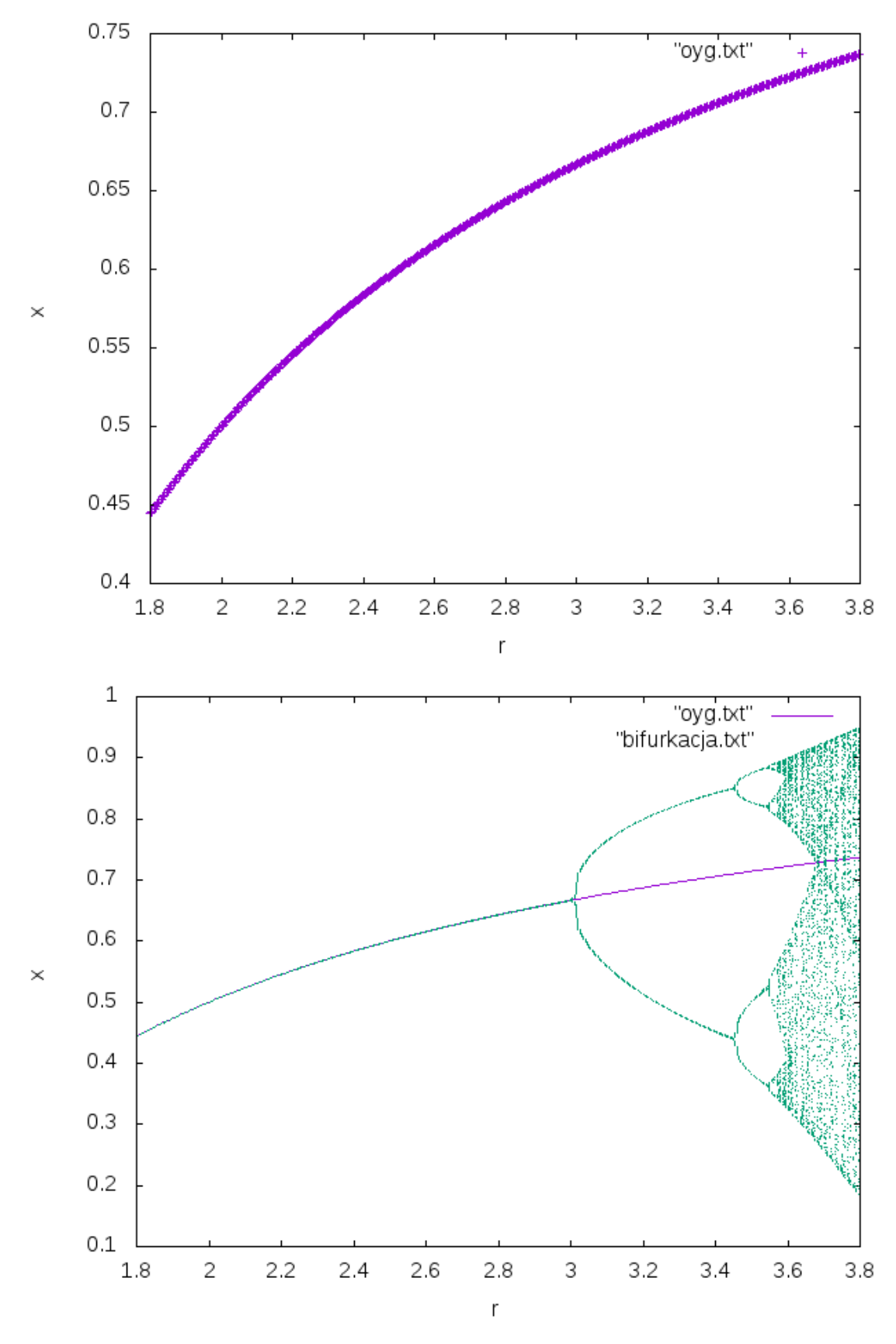

Rysunek 4: Zastosowanie metody OYG dla bifurkacji.